## **Create an account and purchase an exam seat**

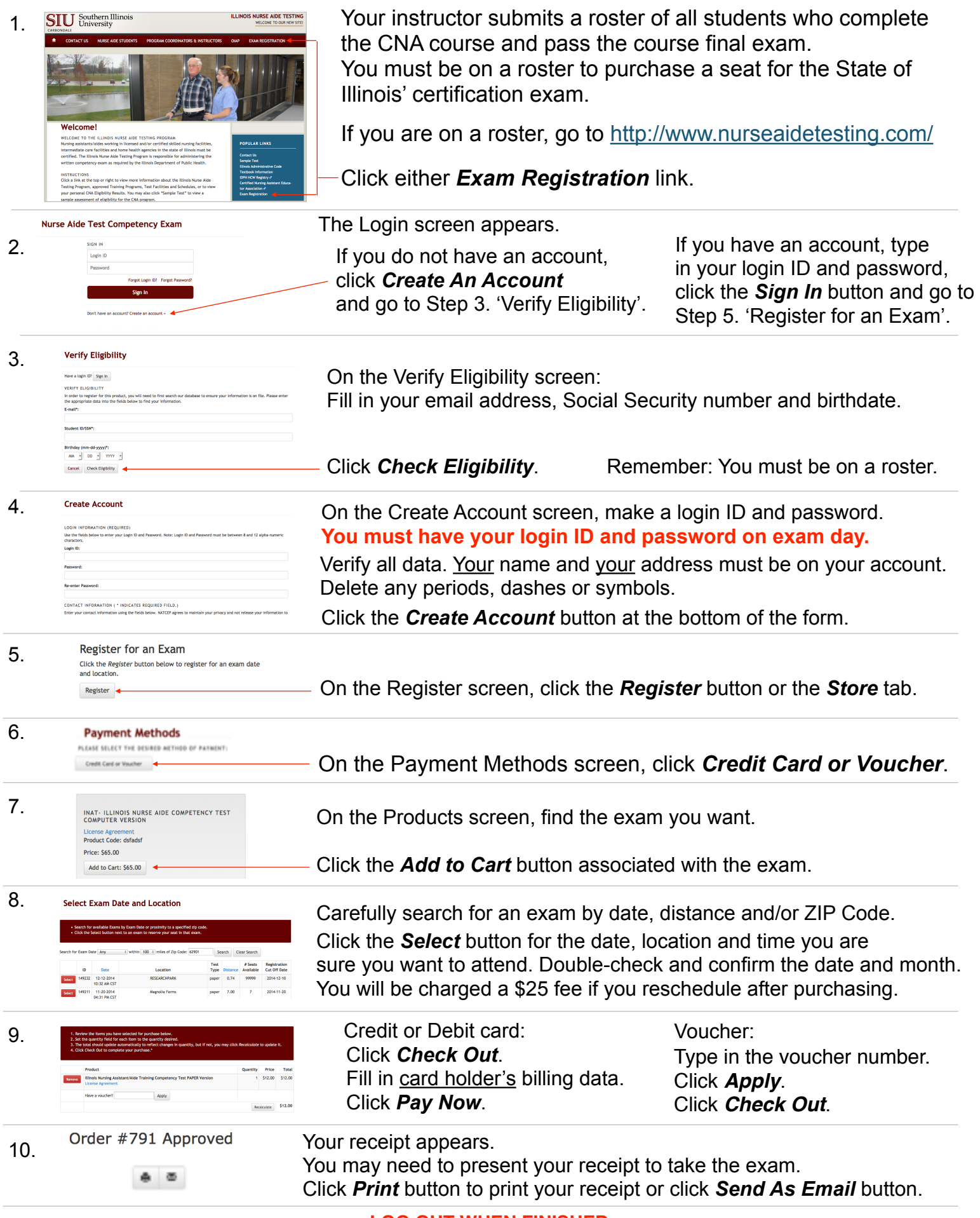

**LOG OUT WHEN FINISHED.** 

**DO NOT ALLOW ANOTHER USER TO CREATE AN ACCOUNT OR PURCHASE A SEAT BEFORE YOU LOG OUT.**